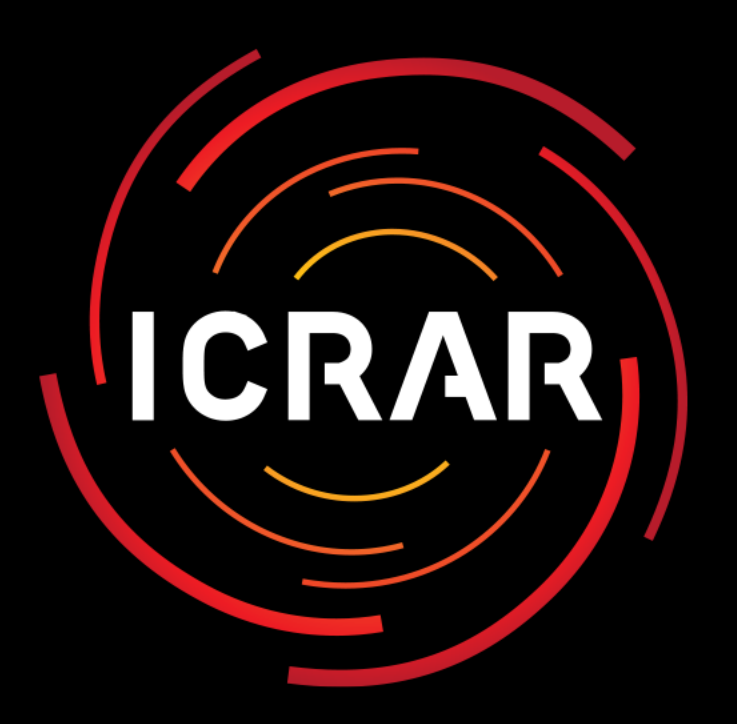

International Centre for Radio Astronomy Research

VLT End-to-End Changing the way ground based astronomy is done

**Peter Quinn Executive Director, ICRAR** 

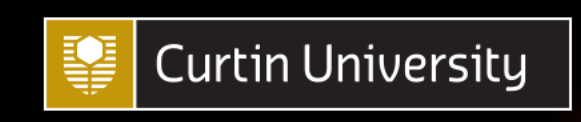

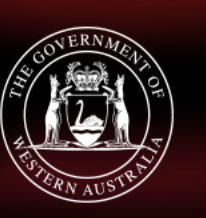

estern Australia

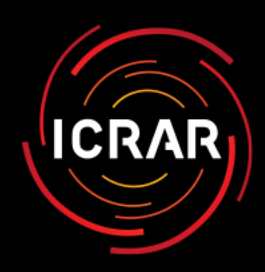

# The Riccardo Challenge

#### Space is a great place

- Stable configuration no tinkering
- Stable environment calibratable
- Predictable constraints
	- schedulable
- Consistent output data products
- What will it take to achieve this on the ground?

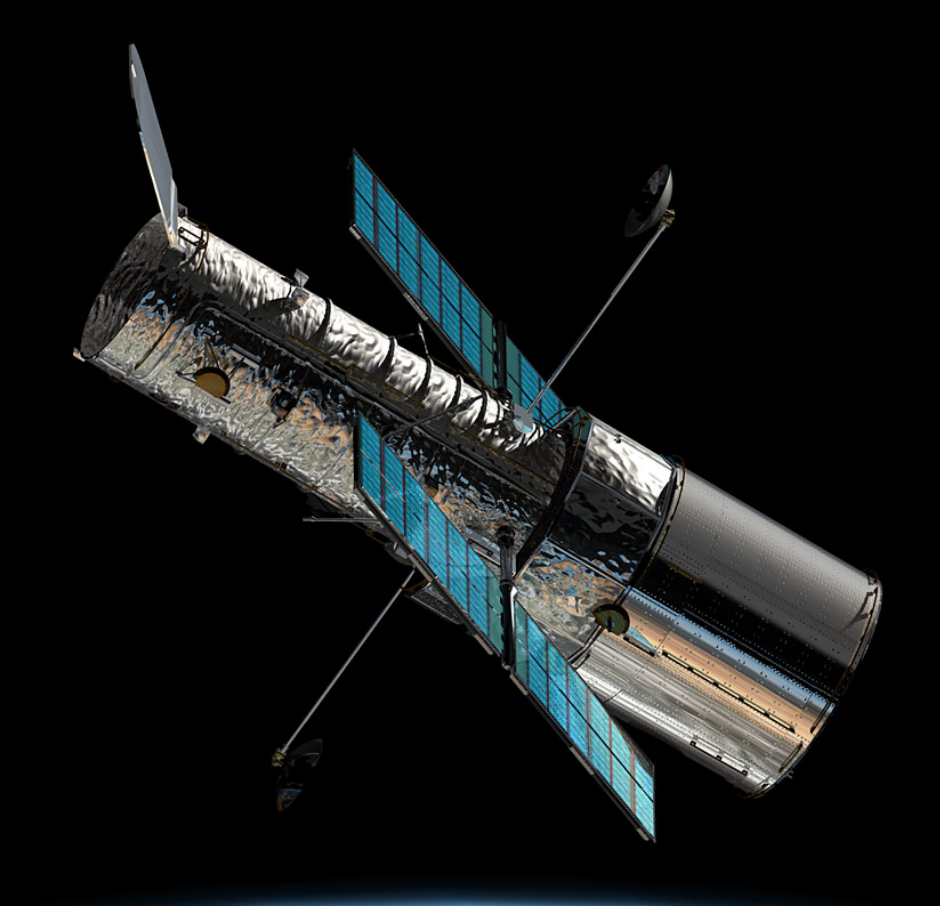

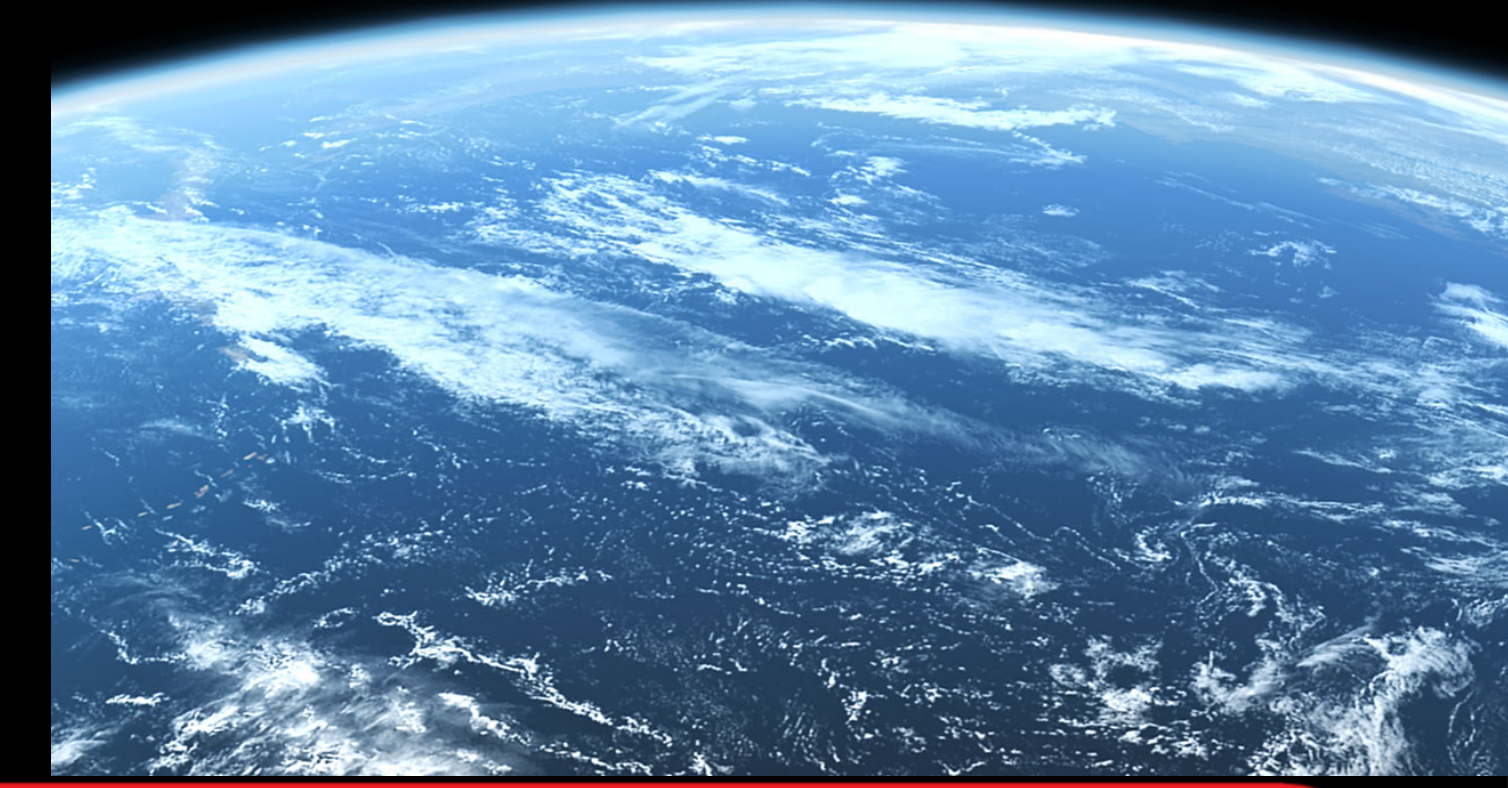

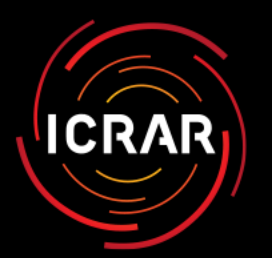

# Riccardo's Courage

Changes to the way ground based astronomers work

- Stable configuration ESO controlled facility instruments
- Stable environment Spend 10% of (precious) telescope time on a calibration plan
- **Predictable constraints defeating ANTU** the weather by active scheduling at the individual observation level - you don't really need to be there …
- Consistent output data and data products - quality controlled and delivered and archived for future use

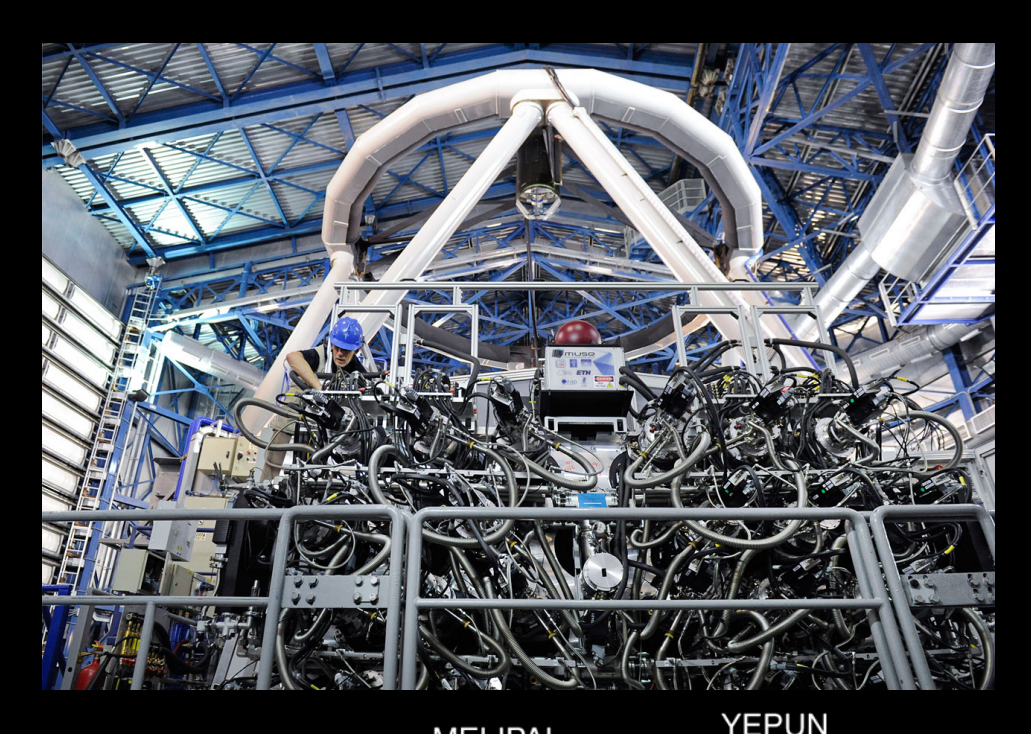

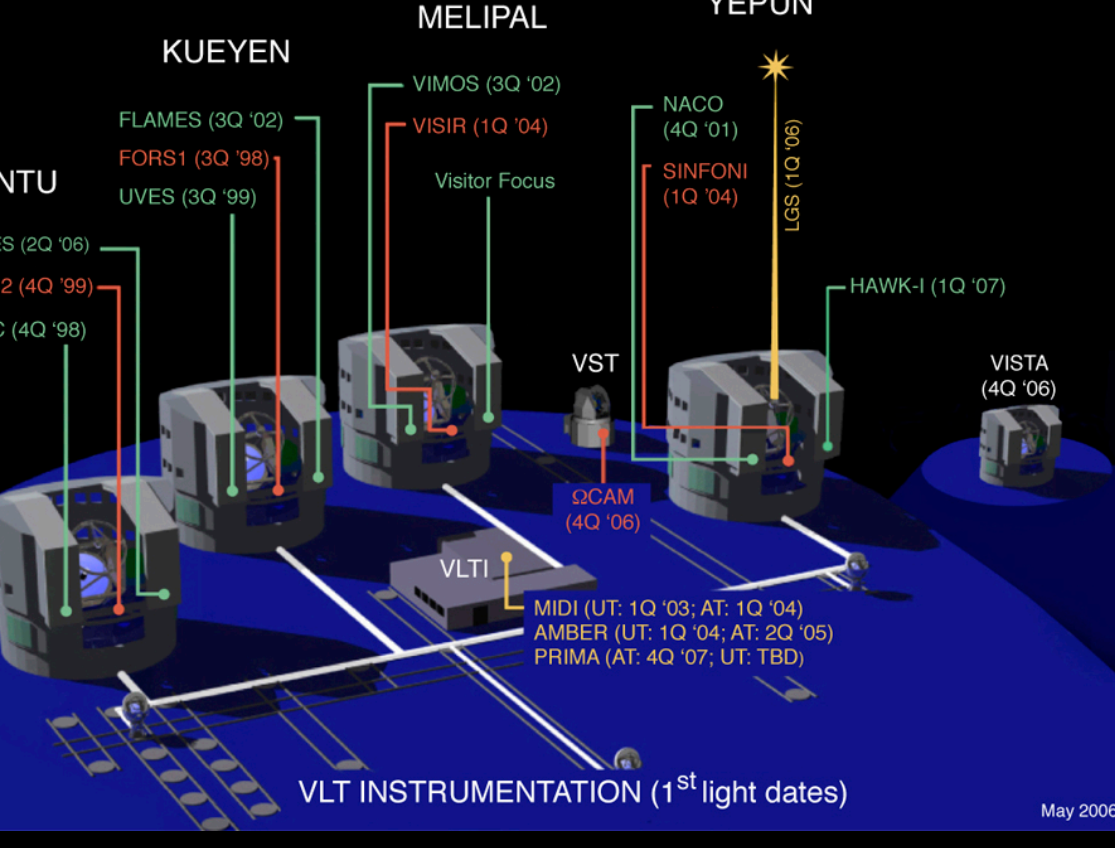

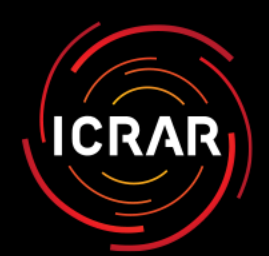

#### The F word ..

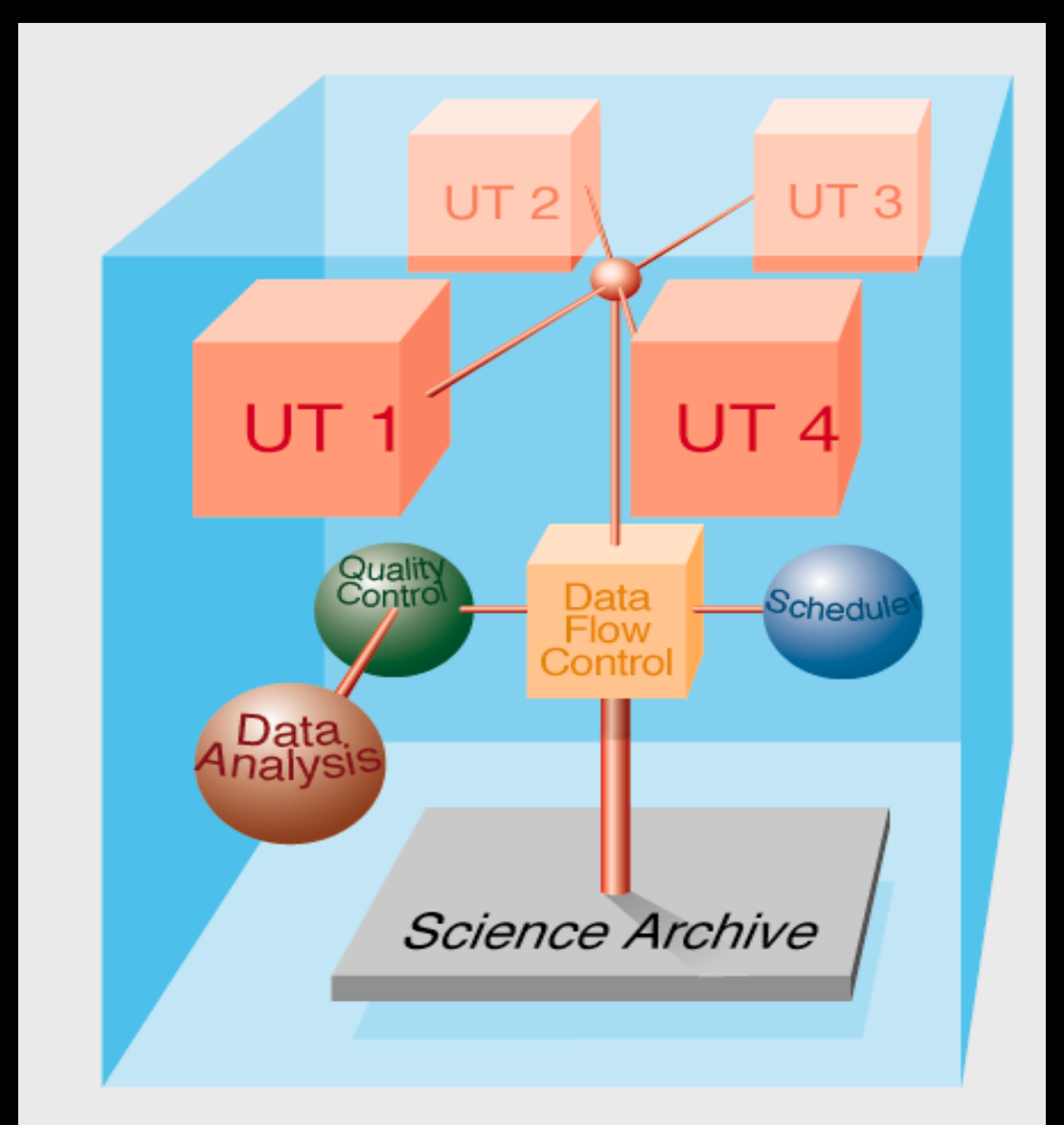

# Factory or Facility ?

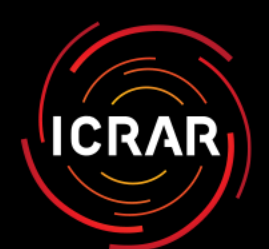

## Riccardo's Trust

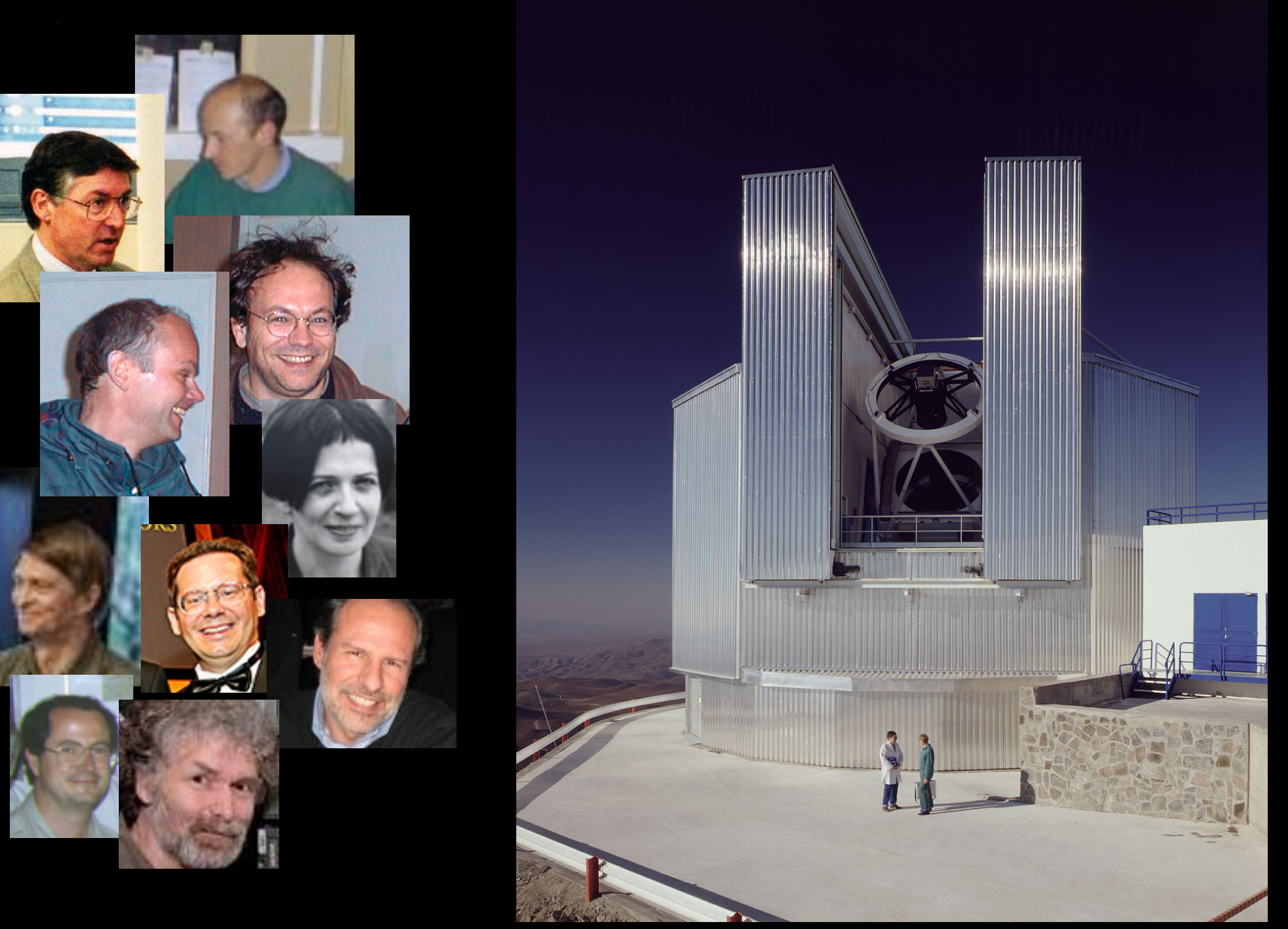

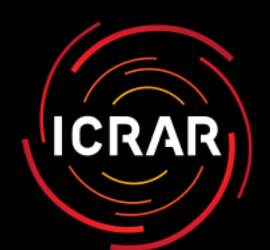

## Riccardo's Trust

#### **Are you ready for Data Flow?**

#### **Terabyte Ballet VLT Control System and Data Flow System**

#### Changing view of observatories

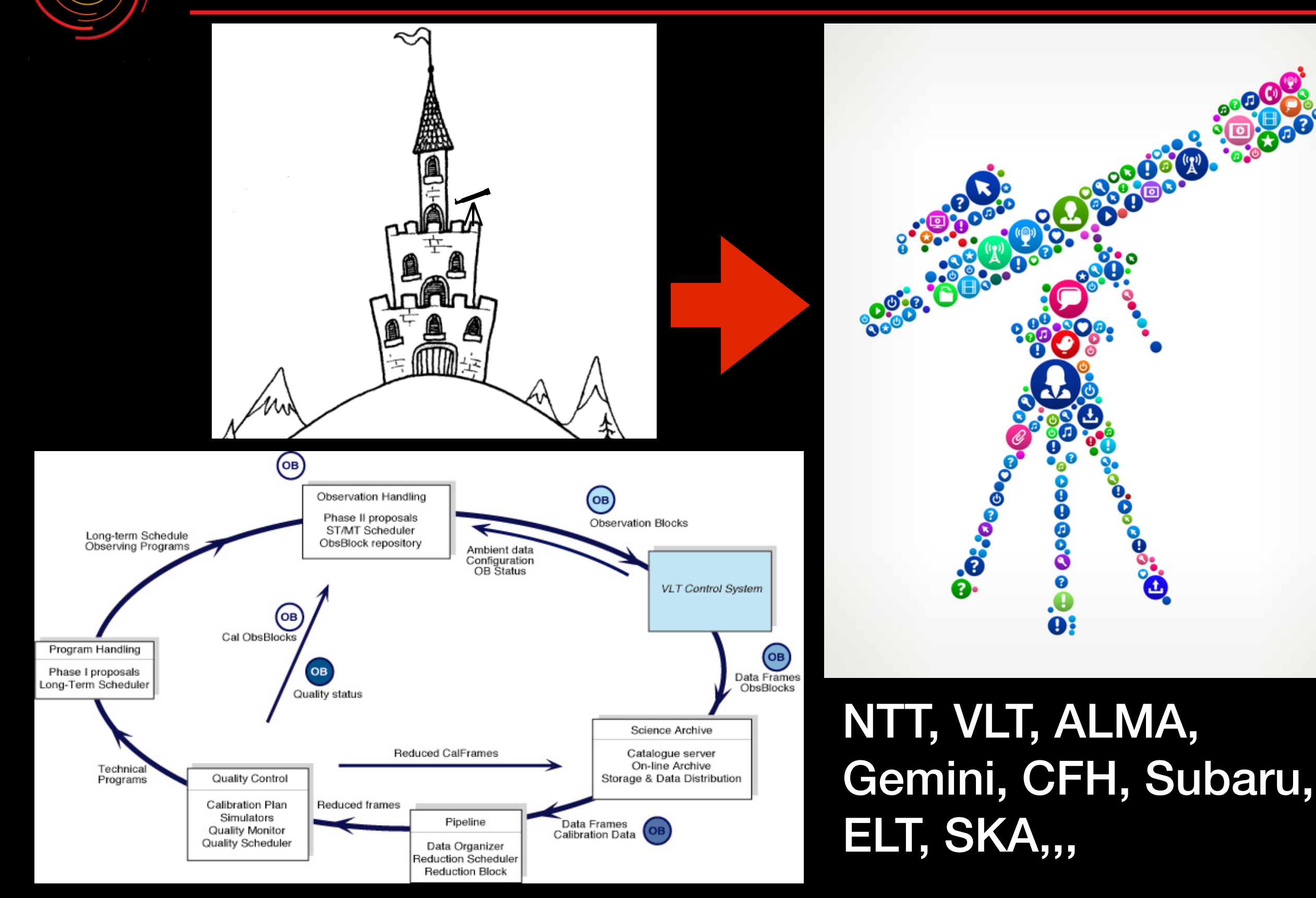

**ICRAR** 

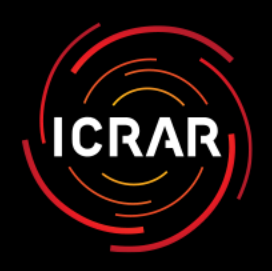

#### **Outcomes**

- "Shutter Open" efficiencies > 80%
- Delivering projects needing 10's-100's  $\bigstar$ hours of seeing << 1"
- data
- new community of users non-PIs  $\frac{2}{3}$  . The results are  $\frac{2}{3}$ using data products
- 

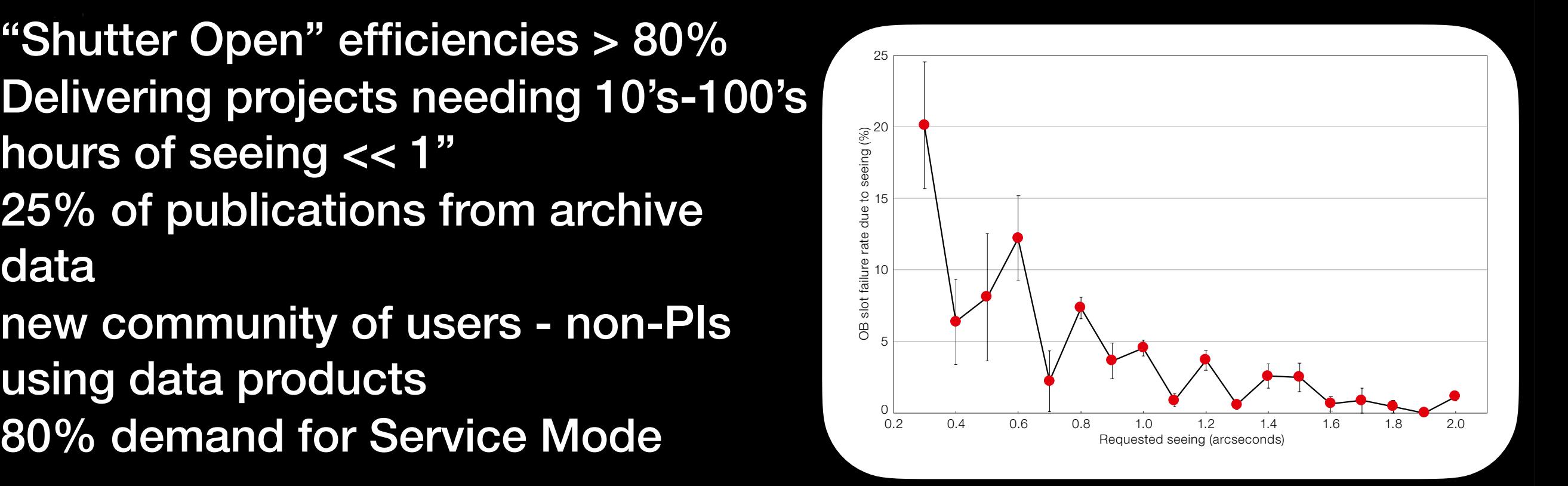

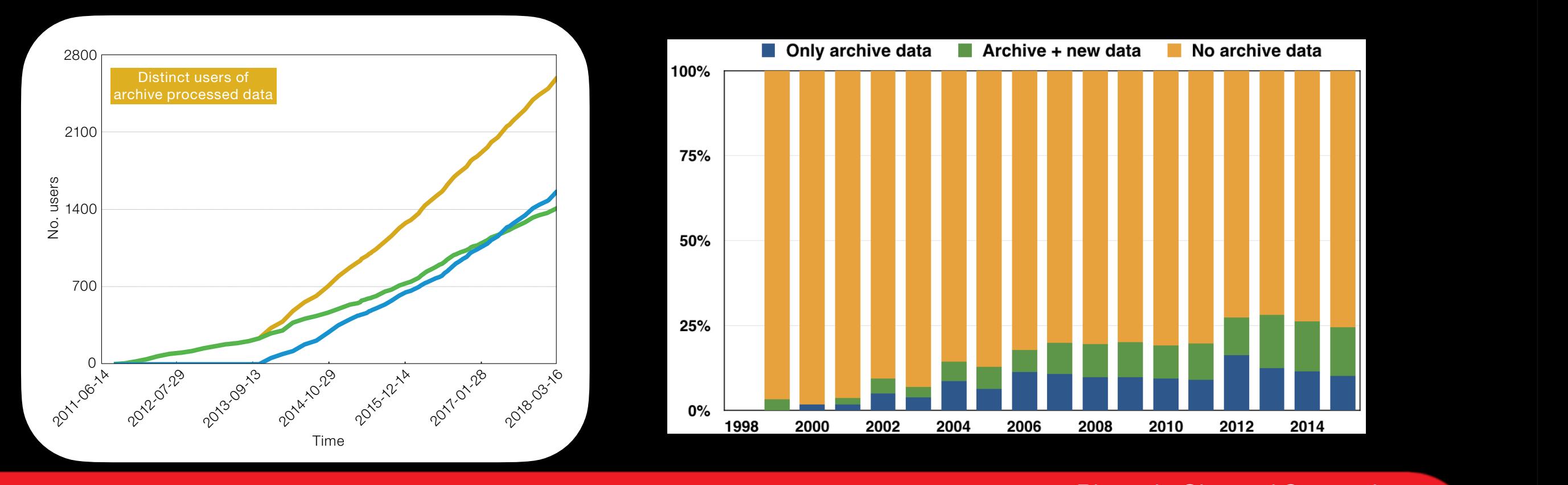

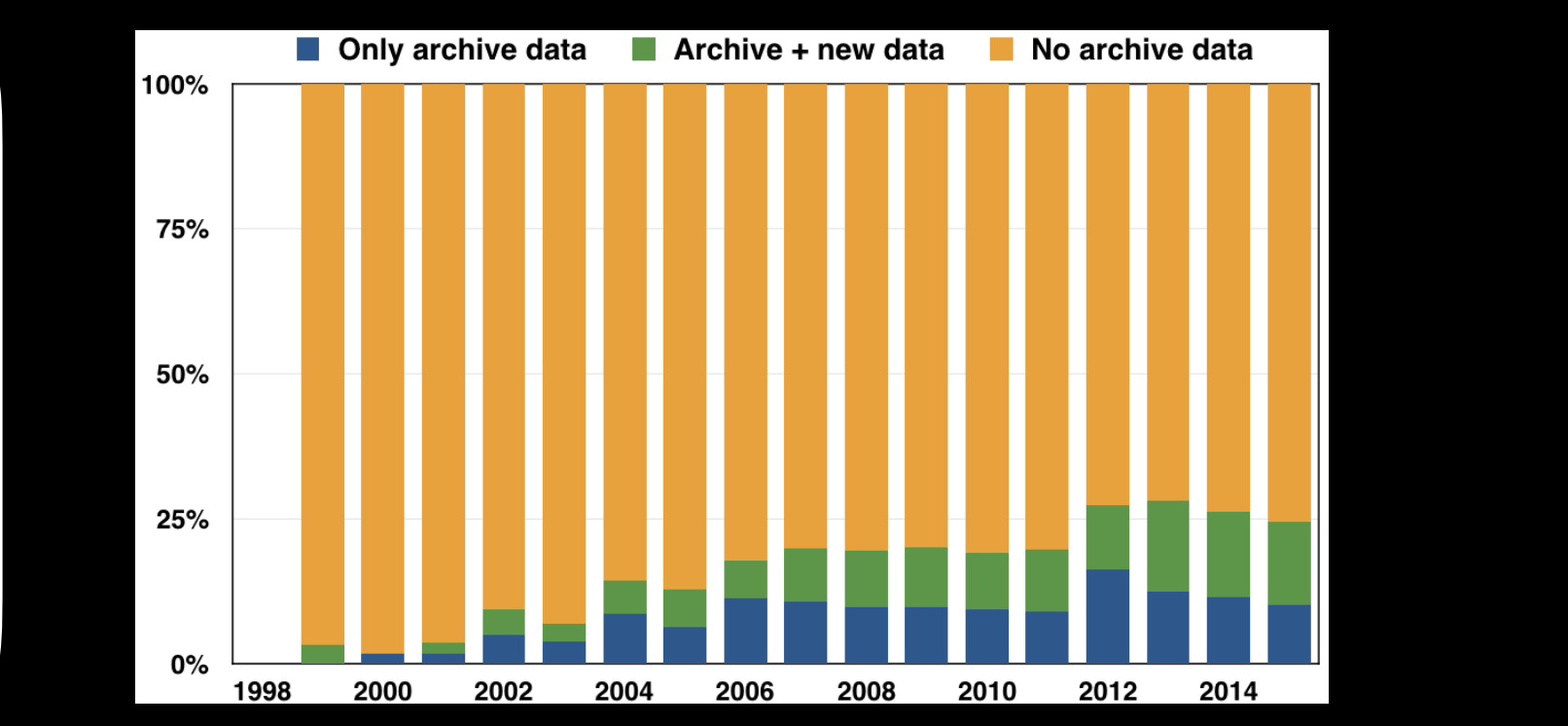

the content of the ESO archive is dis-

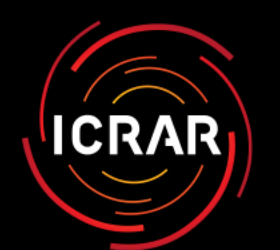

### Riccardo - the mentor

"Always make a decision - with a bit of luck you'll be right half the time .."

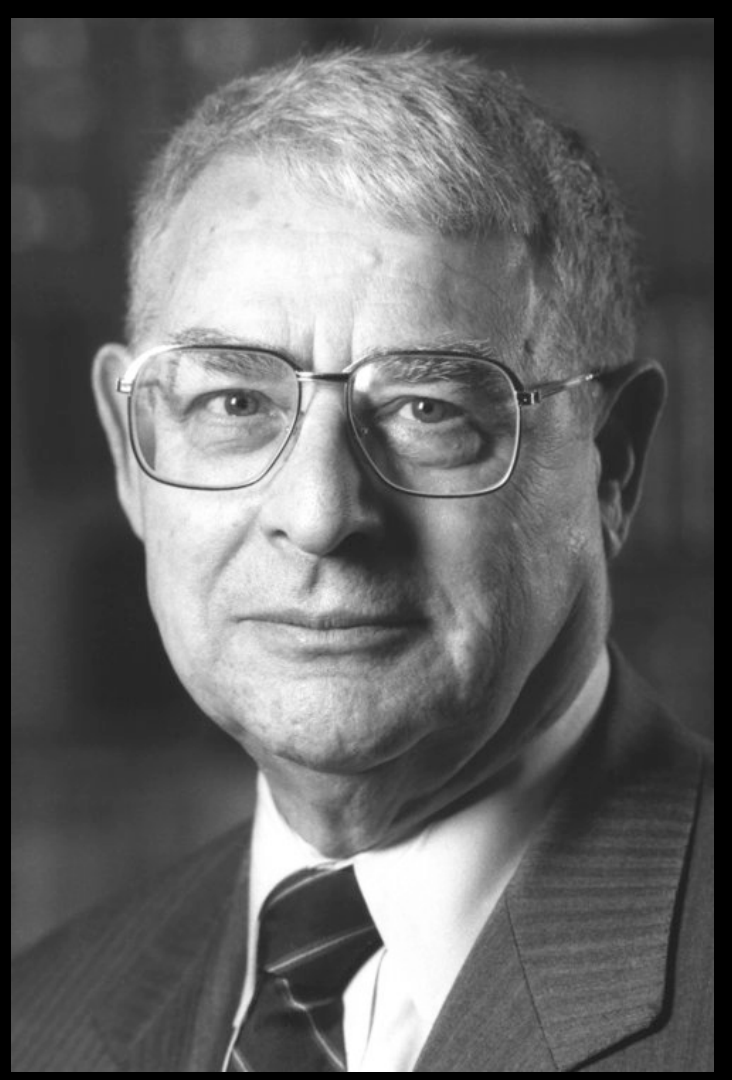

"Early to bed .. Early to rise ..Work hard .. and advertise…."